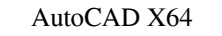

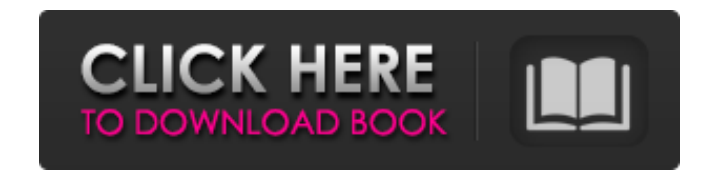

# **AutoCAD Download [Win/Mac] [Latest] 2022**

The app can be used for creating 2D drawings, 2.5D (flat) drawings, designs for engineering, architecture, design, and construction. In the following chapters, we'll walk through the basic steps of installing AutoCAD from Tips for Beginners: How to Work with AutoCAD. How to Work with AutoCAD. Installation & License: How to install and activate your license. How to install and activate your license. Download and install AutoCAD on your compu Customizing the AutoCAD Look and Feel: How to customize the look and feel of AutoCAD. How to customize the look and feel of AutoCAD. How to customize the look and feel of AutoCAD. Step 1: Install AutoCAD on Windows AutoCAD solution used for the creation of professional-looking 2D drawings, the presentation of drawings on screens and on paper, 3D modeling, and electronic publishing. In addition to the basic drawing tools, AutoCAD is designed automotive, construction, architectural, and other industries. The application can work as a stand-alone solution or can be integrated with a 3D CAD software. AutoCAD 2019 Update The latest version of AutoCAD (2019 Update)

#### **AutoCAD Crack+ Torrent (Activation Code)**

Drawing Exchange Format (DXF) Major releases AutoCAD For Windows 10 Crack LT for AutoCAD is released yearly, typically at the end of September, although Autodesk also updates the OS to suit new AutoCAD LT updates are entir or "minor releases", which update the OS or the software, and do not have the same user interface or technical improvements as a major release. The major releases also have a technical name, usually referring to a software way that is different from all previous releases. For example, in version 16.0 the new nomenclature is "R16". A maintenance release does not change the major release is said to contain "n" and the letter "r". For example, release can be obtained by requesting it via the Autodesk Website. The 2017 release of AutoCAD LT, and the AutoCAD LT, and the AutoCAD Design Suite will be version R2017. Major releases 2014 AutoCAD 2013, formerly known as formerly known as R10 2008 AutoCAD 2008, formerly known as R9 2007 AutoCAD 2007, formerly known as R8 2006 AutoCAD 2006, formerly known as R7 2005 AutoCAD 2005, formerly known as R6 2004 AutoCAD 2004, formerly known as R5

# **AutoCAD Crack +**

Open the 'Autodesk' folder Go to the 'Update' folder and open the file autocad.lnk Compatibility Autocad for Windows 8.1 and Windows 7 OS: not available yet Autocad for Windows XP OS: not available yet References Category: Category: Windows-only softwareQ: The pointer offset when referencing dynamic array I have 2 vectors. One is an array of arrays: std::vector> v1; and the other is a vector of doubles: std::vector v2; There are non-overlapp For example: [12,4,null] 1 Figured out I could just use v2.data() to get the pointer and subtract v1.size() from it. This works and is very fast. Is there any other way to do this, especially in the case where there are ga However, note that it is an error to dereference a raw pointer. You must use reinterpret\_cast(v1.data()) to convert it to a raw pointer. You may be interested in the std::vector::data member function. This is the same as v

# **What's New In?**

Learn more about AutoCAD 2023 in the new AutoCAD 2023 User's Guide. New features include: New features include: New drawing commands: Ink (Addink): Edit a sketch line and extrude it to draw on other surfaces. Save to Text ribbon only when you need to. More access to features: Keep drawing on idle: A tool that keeps your drawing active on idle time, so you can continue to work or annotate. User-defined toolbars and flyouts: User-defined tool tapered angle for a fillet or mitre. See existing problems in your drawing files and fix them easily. Draw guides: Use the design tools to mark out boxes and grids on your drawing. Save views in your drawing files. Multi-c and manage your designs in PDF or other formats. Print more easily. New features in AutoCAD LT: Save and manage your designs in PDF or other formats. Print more easily. Export drawings to PDF: Easily export to mands: Expor SketchUp or another drawing program. Support for the Open XML file format: Use the Open XML file format to share designs with others. New features in AutoCAD LT: Print more easily. Export drawings to PDF: Easily export dra

# **System Requirements For AutoCAD:**

OS: Windows 10 (64-bit) Windows 10 (64-bit) Processor: Intel Core i3 Intel Core i3 Intel Core i3 Memory: 4 GB RAM 4 GB RAM 4 GB RAM Graphics: GeForce GTX 1050, Radeon RX 550 or better DirectX: Version 11 Storage: Minimum 4 is the